## Tema 4: Estructuras de Control Estructura y Contenidos Estructura y Contenidos

#### 4.1. **ESTRUCTURA SECUENCIAL.**

#### 4.2. **ESTRUCTURAS DE SELECCIÓN.**

- 4.2.1. **Selección simple (** if **).**
- 4.2.2. **Selección binaria (** if ... else **).**
- 4.2.3. **Selección múltiple (** switch **).**
- 4.2.4. **Anidamientos.**

#### 4.3. **ESTRUCTURAS DE REPETICIÓN O ITERATIVAS. BUCLES.**

- 4.3.1. **Estructuras no deterministas (** while, do...while **).**
- 4.3.2. **Estructuras deterministas (** for **).**
- 4.3.3. **Las sentencias** break **y** continue**.**
- 4.3.4. **Diseño de bucles: anidamientos y bucles infinitos.**

*Fundamentos de Informática ETSI Industrial 1 Universidad de Málaga José Antonio Gómez Ruiz*

## Tema 4: Estructuras de Control **OBJETIVOS**

 $\checkmark$  Establecer la necesidad de las estructuras de control

- $\checkmark$  Diferenciar las estructuras de selección de las iterativas
- $\checkmark$  Estructuras de selección e iterativas en C
- $\checkmark$  Diseño de bucles: anidamientos y bucles infinitos
- $\checkmark$  Todo problema que se pueda resolver en un numero finito de pasos puede expresarse con el uso de estructuras secuenciales, selectivas e iterativas

## Tema 4: Estructuras de Control Estructura y Contenidos Estructura y Contenidos

#### 4.1. **ESTRUCTURA SECUENCIAL.**

#### 4.2. **Estructuras de selección.**

- 4.2.1. **Selección simple (** if **).**
- 4.2.2. **Selección binaria (** if ... else **).**
- 4.2.3. **Selección múltiple (** switch **).**
- 4.2.4. Anidamientos**.**

#### 4.3. **Estructuras de repetición o iterativas. Bucles.**

- 4.3.1. **Estructuras no deterministas (** while, do...while **).**
- 4.3.2. **Estructuras deterministas (** for **).**
- 4.3.3. **Las sentencias** break **y** continue**.**
- 4.3.4. **Diseño de bucles: anidamientos y bucles infinitos.**

*Fundamentos de Informática ETSI Industrial 3 Universidad de Málaga José Antonio Gómez Ruiz*

### ESTRUCTURA SECUENCIAL

- Estructura Secuencial: aquella en la que las instrucciones o sentencias son ejecutadas una a continuación de la otra en un determinado orden
- Se puede alterar esa secuencialidad usando estructuras o sentencias de control. Estas estructuras permiten variar el flujo de control del programa dependiendo de ciertas condiciones
	- <sup>¾</sup> Estructuras de Selección: Permiten que se tomen rutas alternativas de acción dependiendo del resultado de una condición
	- <sup>¾</sup> Estructuras de Iteración: **(de repetición o bucle)**: Permiten repetir un conjunto de sentencias un número determinado de veces

### ESTRUCTURA SECUENCIAL

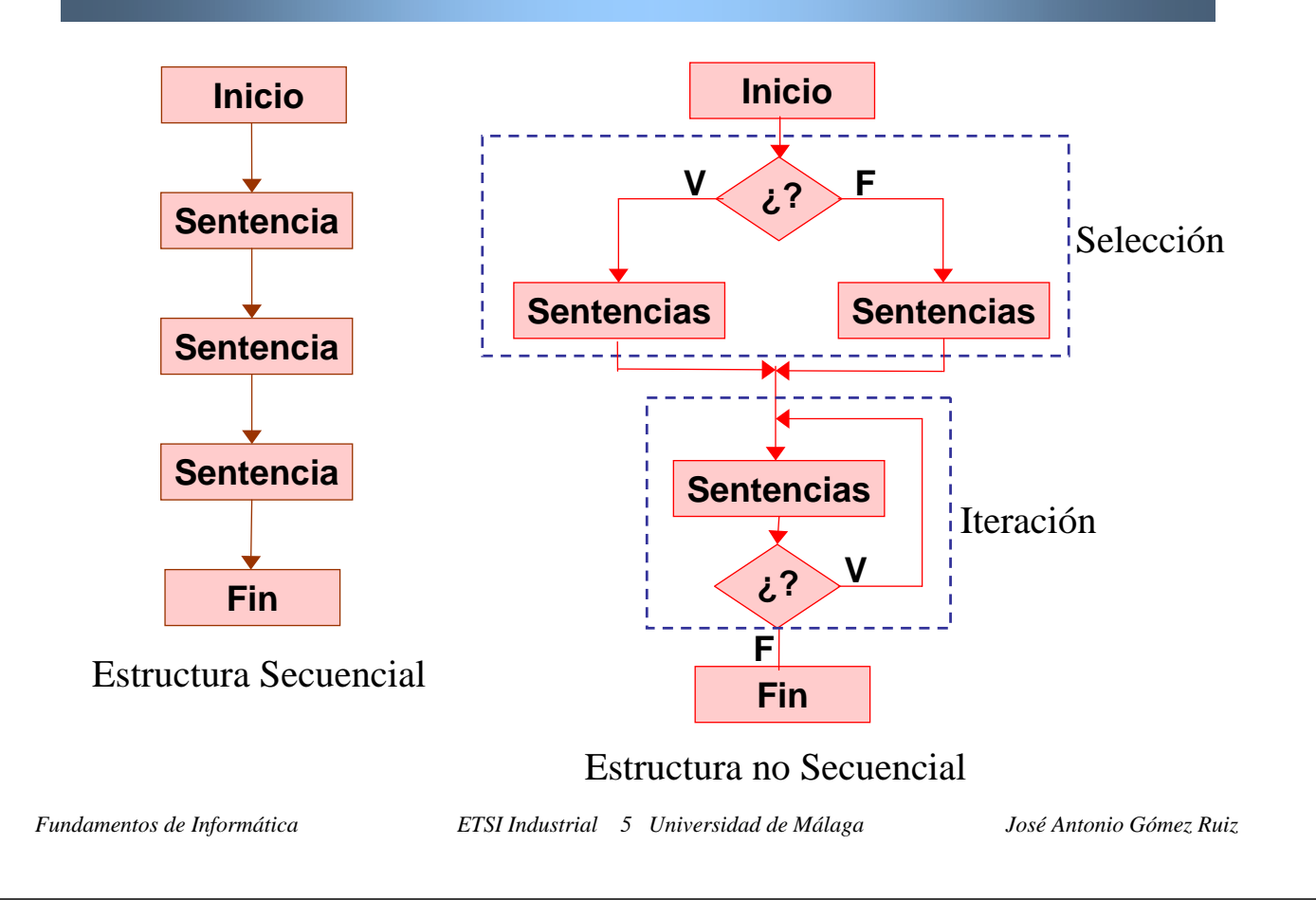

## Tema 4: Estructuras de Control Estructura y Contenidos Estructura y Contenidos

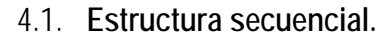

#### 4.2. **ESTRUCTURAS DE SELECCIÓN.**

- 4.2.1. **Selección simple (** if **).**
- 4.2.2. **Selección binaria (** if ... else **).**
- 4.2.3. **Selección múltiple (** switch **).**
- 4.2.4. **Anidamientos.**
- 4.3. **Estructuras de repetición o iterativas. Bucles.**
	- 4.3.1. **Estructuras no deterministas** ( while, do...while ).
	- 4.3.2. **Estructuras deterministas (** for **).**
	- 4.3.3. **Las sentencias** break **y** continue**.**
	- 4.3.4. **Diseño de bucles: anidamientos y bucles infinitos.**

### ESTRUCTURAS DE SELECCIÓN

- Controlan la selección de flujos alternativos en un algoritmo
- Permiten seleccionar una sentencia o grupo de sentencias en función de una condición que, normalmente, es una expresión lógica
- Tipos de sentencias de selección:
	- − Selección Simple → **if**
	- − Selección Binaria → **if ... else**
	- − Selección Múltiple → **switch**

*Fundamentos de Informática ETSI Industrial 7 Universidad de Málaga José Antonio Gómez Ruiz*

### EXPRESIONES LÓGICAS

- Las expresiones lógicas son aquellas en las que aparecen exclusivamente operadores relacionales y/o lógicos (>, <, >=, <=,  $=$ ,  $!=$ ,  $\&\&$ ,  $\|$ ,  $\|$ ) y paréntesis (en caso necesario)
- El resultado de una expresión lógica es verdadero (≠0) o falso (0)

```
es_primo
x \geq 0!((letra=='Q') || (letra=='z')) && (x>=6)
(larrow=ancho) & l(x<5)x && (altura<=5) 
(m!=10) || (z>5)
```
 Las expresiones lógicas se utilizan en las estructuras de control para permitir alterar el flujo del programa

### EXPRESIONES LÓGICAS

- En el lenguaje C, como en otros lenguajes de programación, las expresiones lógicas se evalúan en cortocircuito: al evaluar un operando podría concluirse que toda la expresión lógica fuese verdadera o falsa
	- $\triangleright$  Cuando un operando de una conjunción lógica (&&) es falso, toda la expresión es falsa

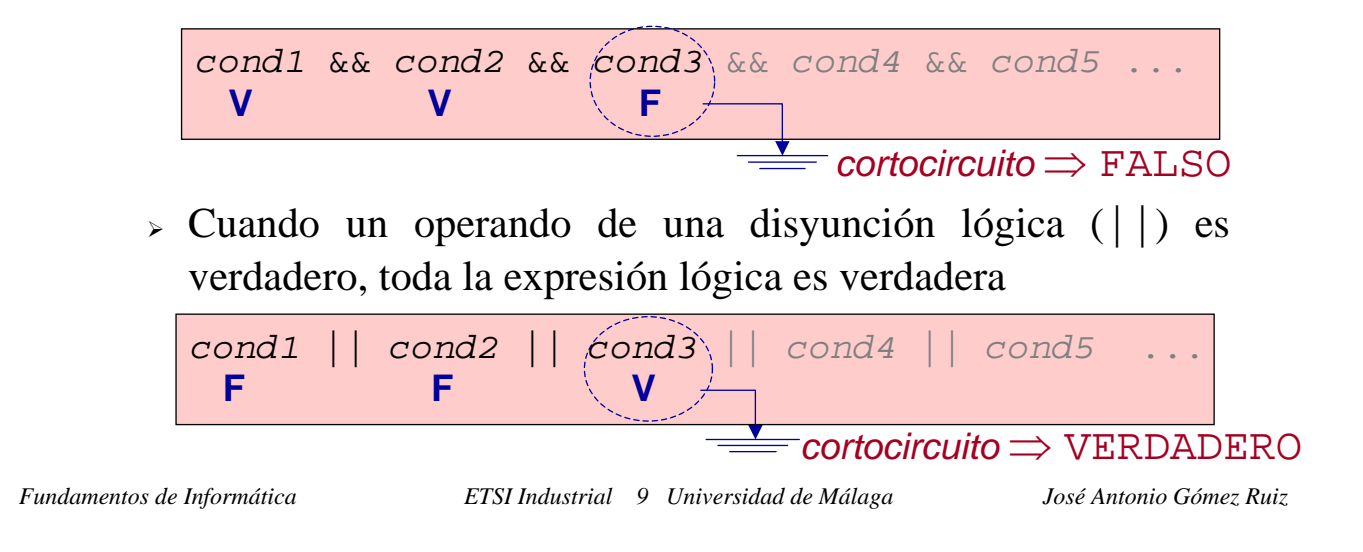

EXPRESIONES LÓGICAS

Leyes de Morgan:

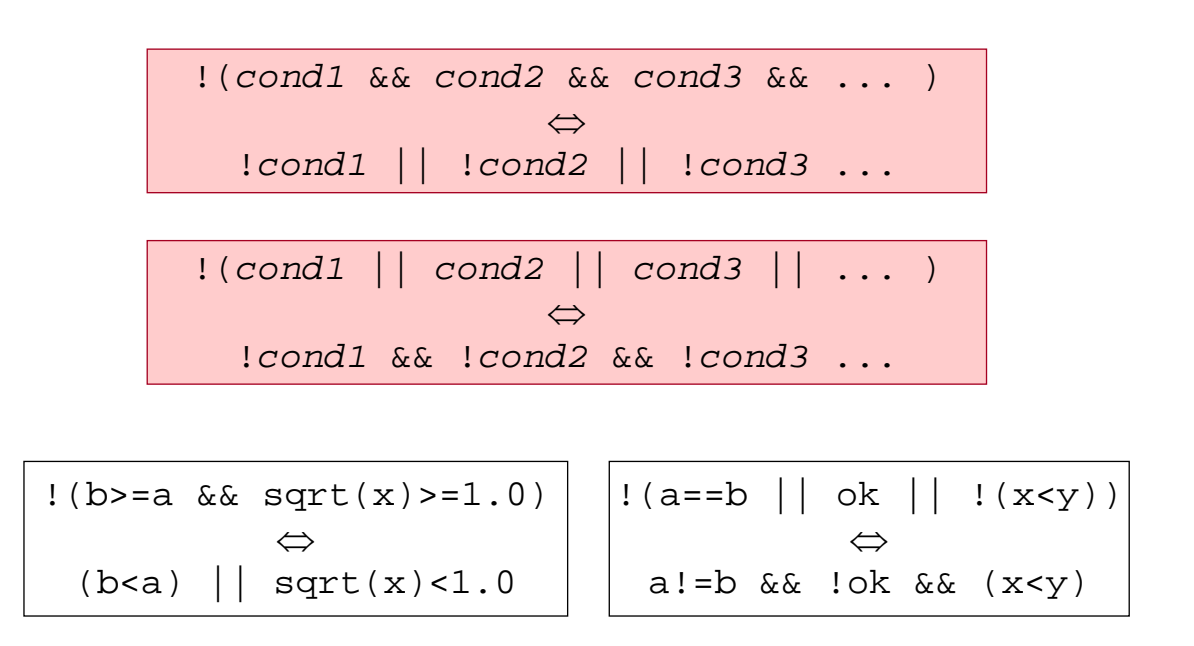

### EXPRESIONES LÓGICAS

- Una de las características más importantes del C (y en ocasiones difíciles de interpretar) es su flexibilidad para combinar expresiones y operadores de distintos tipos
- Se acaba de mostrar que el resultado de una expresión lógica es siempre un valor numérico (0 ó ≠0). Esto permite que cualquier expresión aritmética pueda aparecer como sub-expresión en una expresión lógica
- A su vez, el operador de asignación (=), además de asignar un valor a una variable, deja este valor disponible. Por tanto, una expresión de asignación puede también aparecer como sub-expresión en una expresión lógica

$$
(a>3)
$$
 & (b=c=d) || (8-f++)

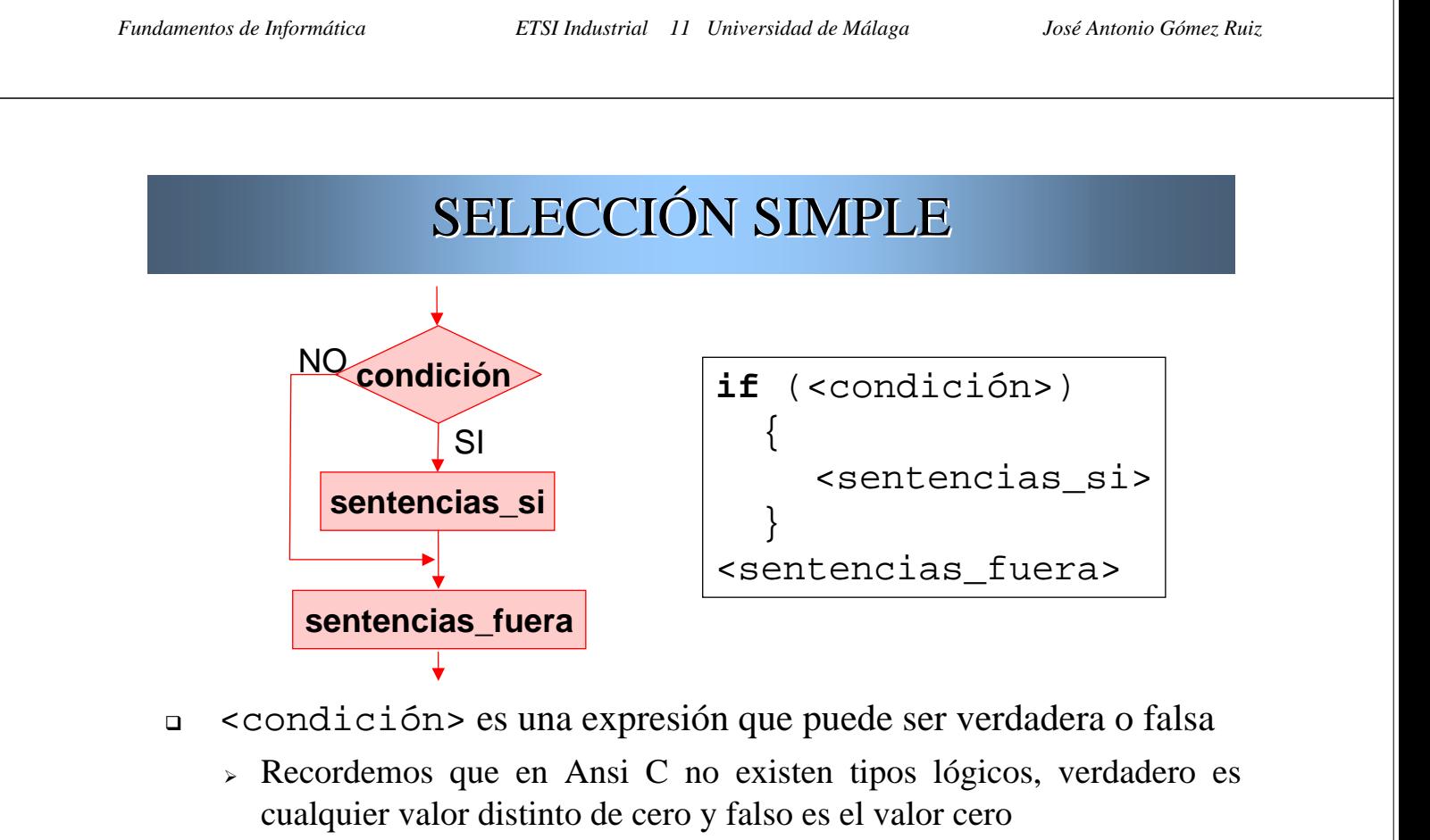

- <sup>¾</sup> Por tanto <condición> puede ser cualquier expresión
- <condición> tiene que ir SIEMPRE entre paréntesis
- Si hay una única <sentencia\_si> se pueden omitir las llaves

### SELECCIÓN BINARIA

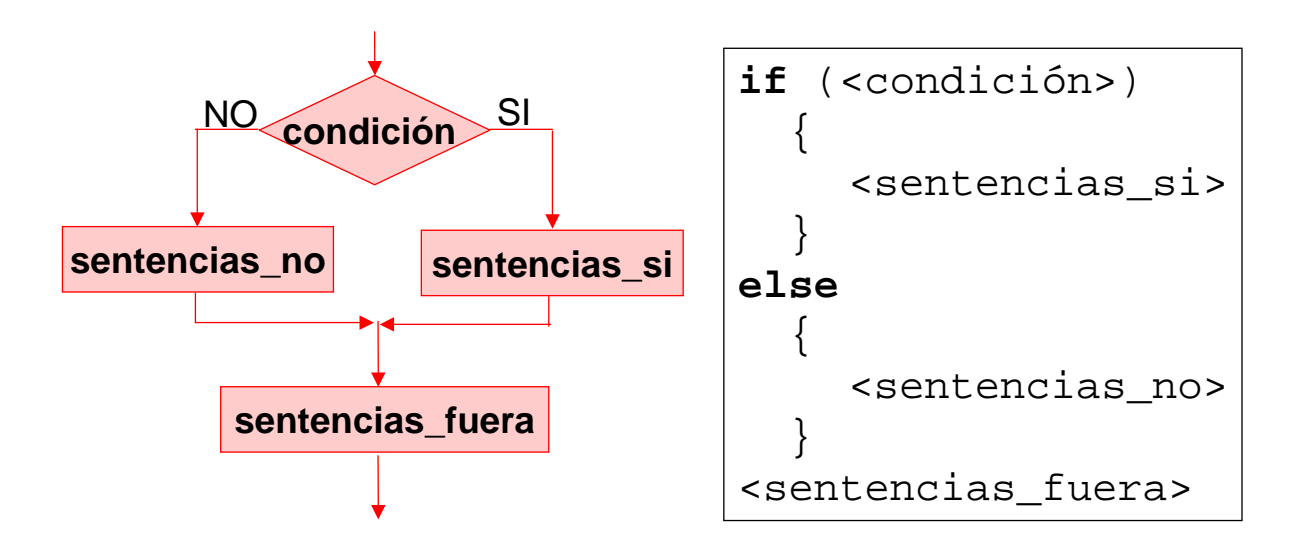

Las mismas consideraciones que para la selección simple

*Fundamentos de Informática ETSI Industrial 13 Universidad de Málaga José Antonio Gómez Ruiz*

### SELECCIÓN SIMPLE Y BINARIA

```
/* Determina el número más grande entre tres */
#include <stdio.h>
int main()
\{int n1, n2, n3, mayor;
 printf("Primer valor: "); scanf("%d",&n1); 
 printf("Segundo valor: "); scanf("%d",&n2);
 printf("Tercer valor: " ); scanf("%d",&n3);
 if (n1 > n2) /* Calcular el mayor de n1 y n2 */mayor = n1;else
    mavor = n2;if (n3 > mayor) /* Ver si n3 es el mayor */mavor = n3;printf("El mayor de d, d, d es d\n\times n1, n2, n3, mayor);
 return 0; 
}
```
## SELECCIÓN MÚTIPLE

```
switch ( <selector> ) 
{
  case <valor_1>:<Sentencias_1>
                     break;
  case <valor_2>:<Sentencias_2>
                     break;
  case <valor_3>:<Sentencias_3>
                     break;
  default: < Sentencias df>
}
                                         ¿Cómo funciona la sentencia 
                                           switch?
                                         1. Se evalúa el selector
                                         2. Comparación del selector 
                                           con los <valores_i>
                                         3. Ejecución de las 
                                           <sentencias_i>
                                           correspondientes
                                         4. Cada caso termina con un 
                                           break, o se continua con 
                                           <sentencias_i+1>
```
- <selector> tiene que ir SIEMPRE entre paréntesis
- <selector> tiene que ser de tipo ordinal
- Si el selector no coincide con ningún <valor\_i> se ejecutan las <sentencias\_df>
- default no es obligatorio

```
Fundamentos de Informática ETSI Industrial 15 Universidad de Málaga José Antonio Gómez Ruiz
```
### SELECCIÓN MÚTIPLE

```
/* Ejemplo de un menú muy simple */
#include <stdio.h>
int main() 
 {
   int opcion;
  printf("1.España\n 2.Francia\n 3.Italia\n");
  printf("4.Inglaterra\n");
  printf("Selecciona una opción: ");
   scanf("%d", &opcion);
   switch (opcion) 
    {
      case 1: printf("Hola\n"); break;
      case 2: printf("Allo\n"); break;
      case 3: printf("Pronto\n"); break;
      case 4: printf("Hello\n"); break;
    }
  return 0;
 }
```
### SELECCIÓN MÚTIPLE

```
/* Ejemplo de cómo englobar varios casos */
#include <stdio.h>
int main() 
\{char letra;
  printf("Introduce una letra: ");
  scanf("%c",&letra);
   switch (letra) /* Aquí el selector es una variable */
    { case 'a': /* de tipo carácter*/
      case 'e':
      case 'i':
      case 'o':
      case 'u': printf("Es una vocal minúscula\n"); break;
      case 'A': case 'E': case 'I': case 'O': 
      case 'U': printf("Es una vocal mayúscula\n");
                break;
      default: printf("No es vocal\n"); 
    }
   return 0;
}
```
*Fundamentos de Informática ETSI Industrial 17 Universidad de Málaga José Antonio Gómez Ruiz*

### **ANIDAMIENTOS**

Una sentencia de selección puede contener otra en cualquier rama

```
/*trozo de código con anidamientos */
if (n1>n2)
 { /*Estas llaves se pueden omitir*/
    if (n1>n3)
         printf("El máximo es ", n1);
    else
         printf("El máximo es ", n3);
 }
else
 \{if (n2>n3)
         printf("El máximo es ", n2);
    else
         printf("El máximo es ", n3);
 }
```
### Selección Múltiple

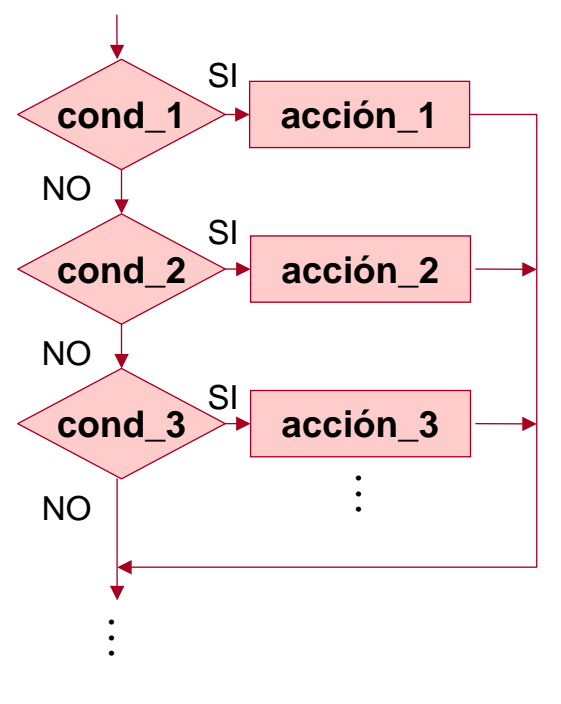

*Fundamentos de Informática ETSI Industrial 19 Universidad de Málaga José Antonio Gómez Ruiz*

### **ANIDAMIENTOS**

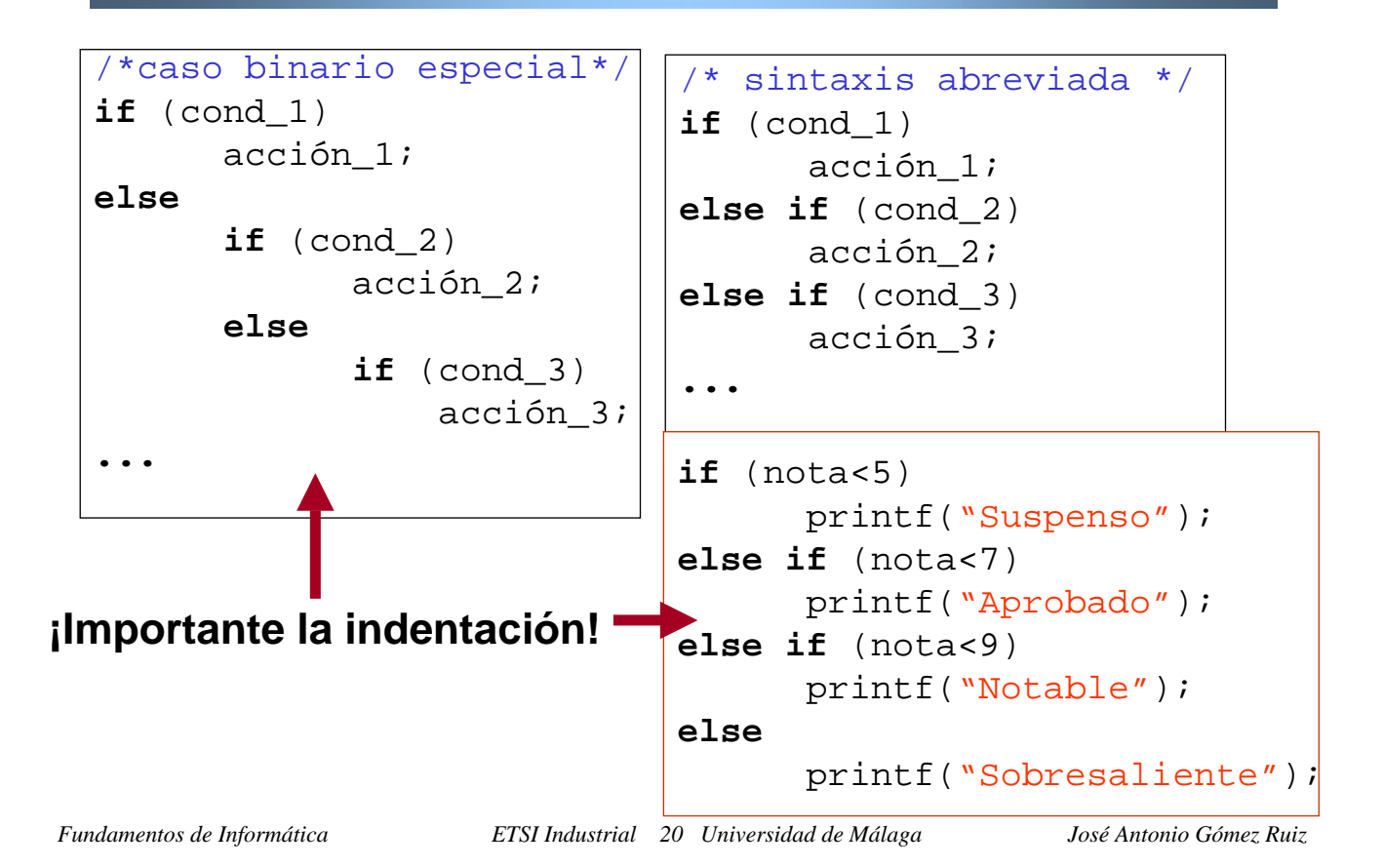

### **ANIDAMIENTOS**

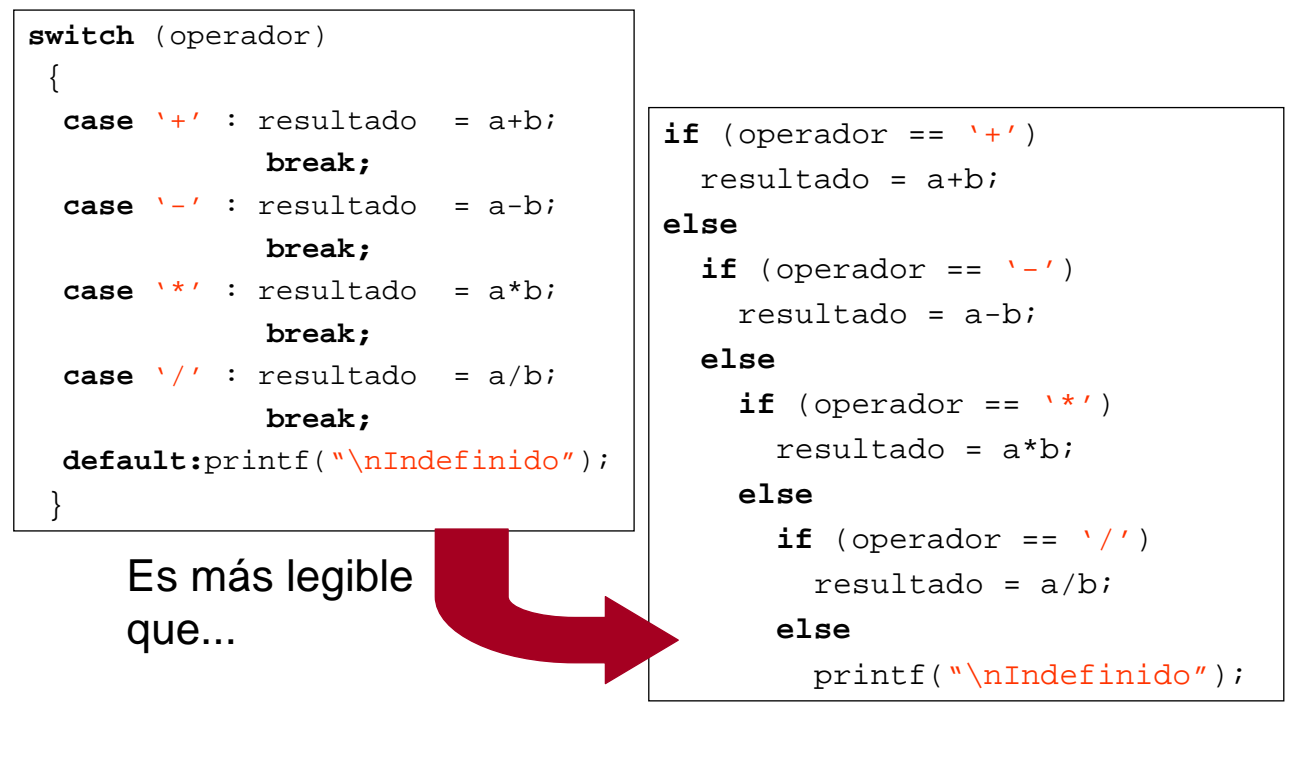

*Fundamentos de Informática ETSI Industrial 21 Universidad de Málaga José Antonio Gómez Ruiz*

### ESTRUCTURAS DE SELECCIÓN

Desarrolla un programa que lea los coeficientes de una ecuación de segundo grado y calcule e imprima sus soluciones.

Deben contemplarse todos los posibles casos que se puedan dar.

Diseña primero el algoritmo mediante diagramas de flujo

Desarrolla un programa que lea tres números naturales, correspondientes al día, mes y año de una fecha, e indique si es una fecha válida del siglo XX

Desarrolla un programa que lea cinco letras que corresponden a una hora en formato 24h (hh:mm) e imprima la hora en formato 12h acompañada de AM o PM según proceda ( p.e. 09:35 -> 09:35 AM ; 18:15 -> 06:35 PM)

## Tema 4: Estructuras de Control Estructura y Contenidos Estructura y Contenidos

- 4.1. **Estructura secuencial.**
- 4.2. **Estructuras de selección.**
	- 4.2.1. **Selección simple (** if **).**
	- 4.2.2. **Selección binaria (** if ... else **).**
	- 4.2.3. **Selección múltiple (** switch **).**
	- 4.2.4. **Anidamientos.**

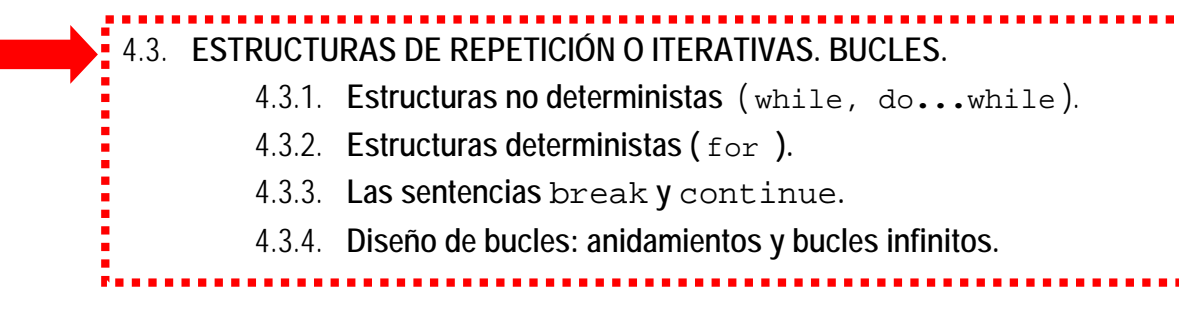

*Fundamentos de Informática ETSI Industrial 23 Universidad de Málaga José Antonio Gómez Ruiz*

### ESTRUCTURAS DE REPETICIÓN

- También llamadas estructuras de iteración o bucles
- Permiten repetir una sentencia o grupo de sentencias un número o determinado o indeterminado de veces a priori: bucles deterministas y bucles no deterministas (post-condición y pre-condición)
- Una condición de control (expresión lógica) permite controlar el número de repeticiones

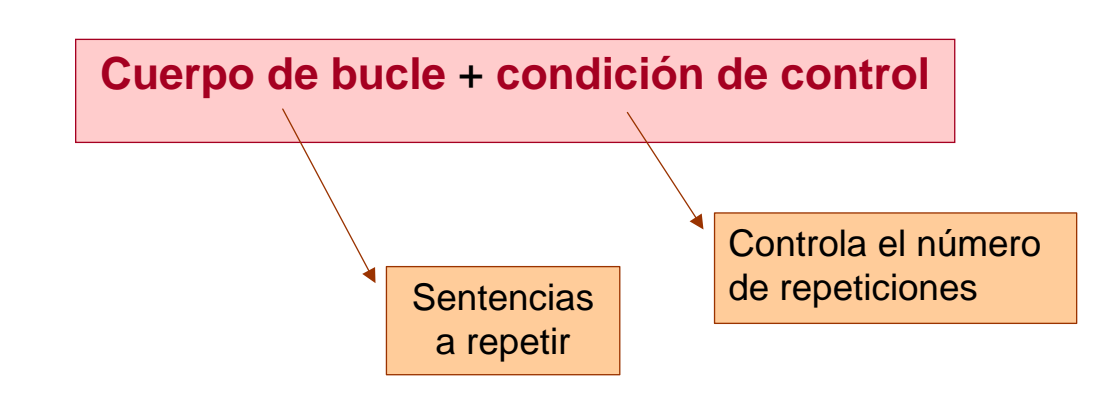

- Bucle post-condición: **do...while**
	- <sup>¾</sup> la condición de terminación se evalúa después de cada iteración

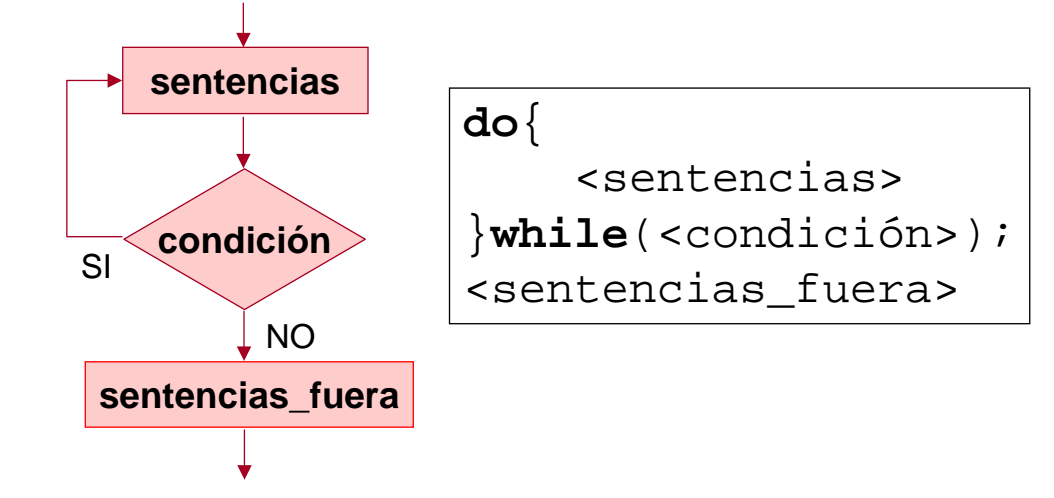

<condición> tiene que ir SIEMPRE entre paréntesis

<sentencias> se ejecuta 1 ó más veces

*Fundamentos de Informática ETSI Industrial 25 Universidad de Málaga José Antonio Gómez Ruiz*

### BUCLES NO DETERMINISTAS BUCLES NO DETERMINISTAS

### Bucle post-condición: **do...while**

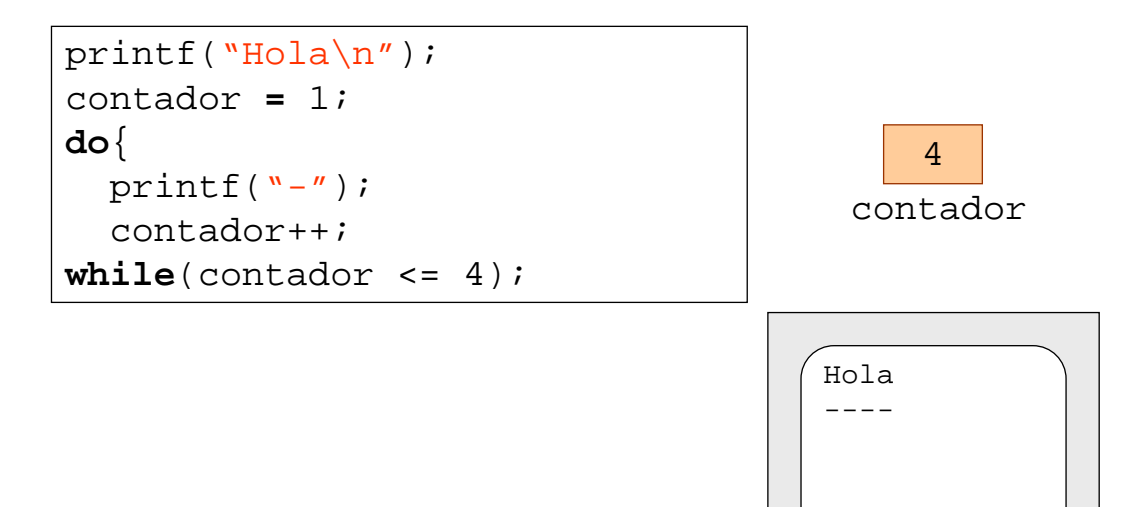

### Ejemplo: cálculo aproximado de *ex*

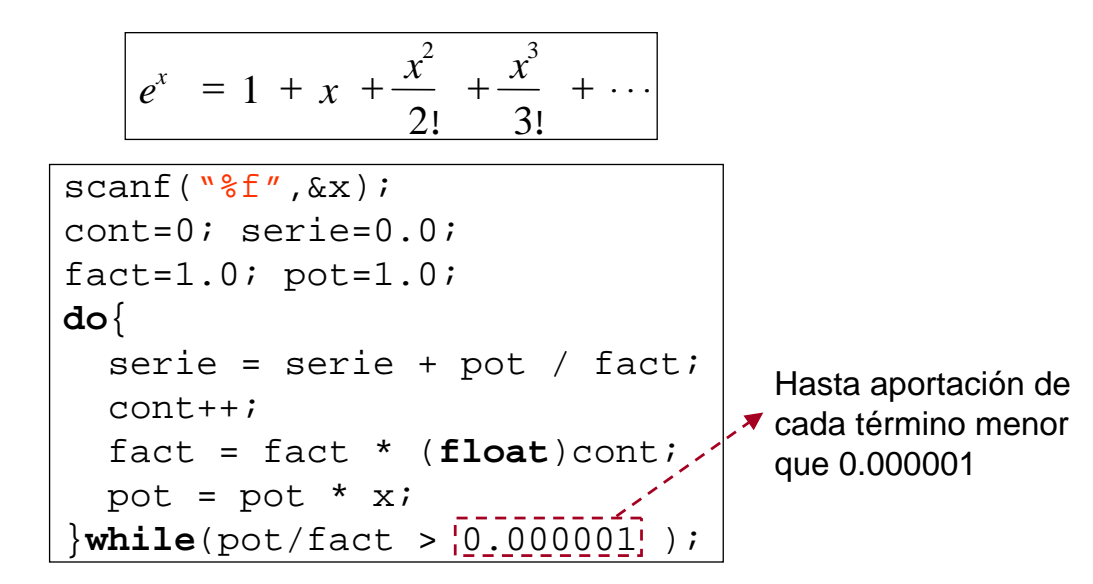

- <sup>¾</sup> No se sabe de antemano las veces que se itera el bucle
- <sup>¾</sup> Vamos a mostrar la ejecución de tres iteraciones

```
Fundamentos de Informática ETSI Industrial 27 Universidad de Málaga José Antonio Gómez Ruiz
```
### BUCLES NO DETERMINISTAS BUCLES NO DETERMINISTAS

Ejemplo: validación de entradas por teclado

```
do{
 printf("Número de mes:" )
  scanf("%d",&mes);
}while (!( mes>=1 && mes<=12 ));
do{
 printf("Día del mes:" )
  scanf("%d",&dia);
}while (!( dia>=1 && dia<=31 ));
```
Validar número de mes

Validar día de mes

```
/* Calcula el número positivo más grande de una lista. La 
entrada se realiza mientras los números sean mayores que 
cero */
#include <stdio.h>
int main() 
\{int num, max=0; 
   do{
      printf("Introduce un número: " );
      scanf("%d",&num);
      if( num > max )max = num;}while( num > 0 );
   if( max != 0 )printf("El número más grande es %d.\n", max);
   else
      printf("No se han introducido números.\n"); 
   return 0;
}
```
*Fundamentos de Informática ETSI Industrial 29 Universidad de Málaga José Antonio Gómez Ruiz*

### BUCLES NO DETERMINISTAS BUCLES NO DETERMINISTAS

Bucle pre-condición: **while**

<sup>¾</sup> la condición de terminación se evalúa antes de cada iteración

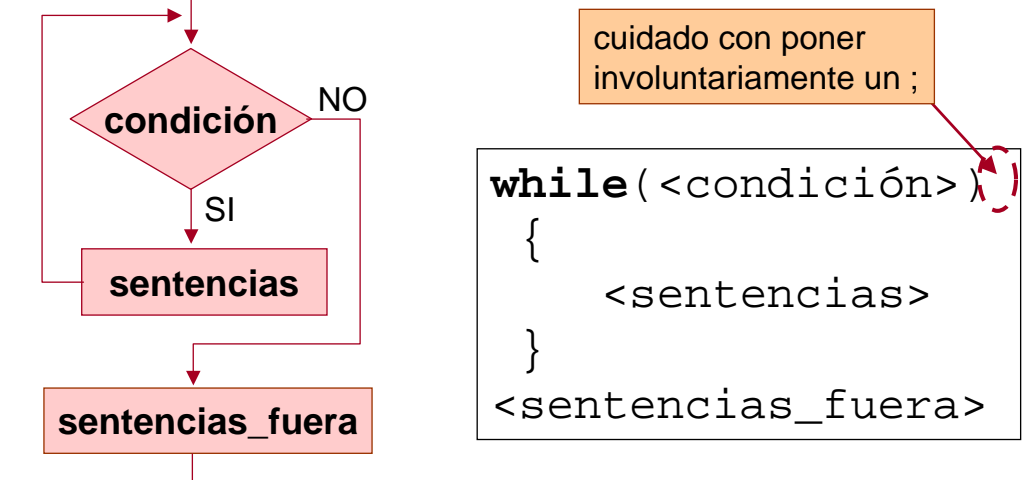

<condición> tiene que ir SIEMPRE entre paréntesis

<sentencias> se ejecuta 0 ó más veces

### Bucle pre-condición: **while**

- <sup>¾</sup> Algunos ejemplos muy utilizados son:
	- − Bucle controlado por contador
	- − Bucle controlado por centinela
	- − Bucle contador

*Fundamentos de Informática ETSI Industrial 31 Universidad de Málaga José Antonio Gómez Ruiz*

### BUCLES NO DETERMINISTAS BUCLES NO DETERMINISTAS

- Bucle controlado por contador
	- <sup>¾</sup> Se ejecuta un numero determinado de veces
	- $\ge$  Se utiliza una variable de control del bucle (vcb)
	- <sup>¾</sup> Componentes
		- − Inicialización
		- − Comprobación de la condición
		- − Actualización

i=0; /\*Inicialización\*/ **while**(i<=10) /\*comprobación\*/ { <sentencias> i++; /\*actualización\*/ }

En este tipo de bucles usaremos la sentencia **for**

#### Bucle controlado por centinela

- $\rightarrow$  centinela  $\rightarrow$  valor especial de una variable que controla el final del bucle
- <sup>¾</sup> Es necesario actualizar el centinela en cada iteración
- <sup>¾</sup> La primera evaluación de la condición exige una actualización adelantada de la variable de control del bucle

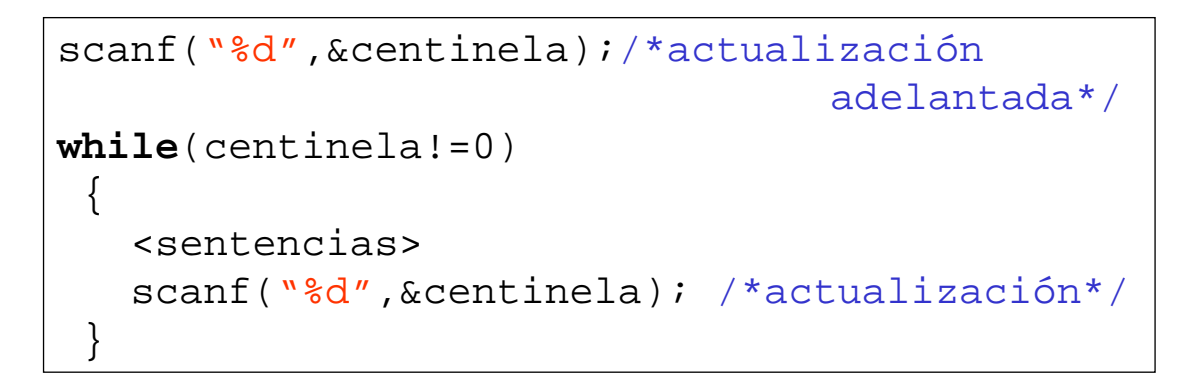

*Fundamentos de Informática ETSI Industrial 33 Universidad de Málaga José Antonio Gómez Ruiz*

### BUCLES NO DETERMINISTAS BUCLES NO DETERMINISTAS

#### Bucle contador

- <sup>¾</sup> Útil cuando se quiere contar el número de veces que se ejecuta el bucle
- <sup>¾</sup> La condición de terminación no depende del contador

```
/*hace eco por pantalla de la entrada y cuenta 
los caracteres hasta encontrarse un punto*/
contador=0;
scanf("%c",&ch);
while(ch!=','){
   putchar(ch);
   contador++;
   scanf("%c",&ch);
 }
printf("Caracteres leidos: %d",contador);
```
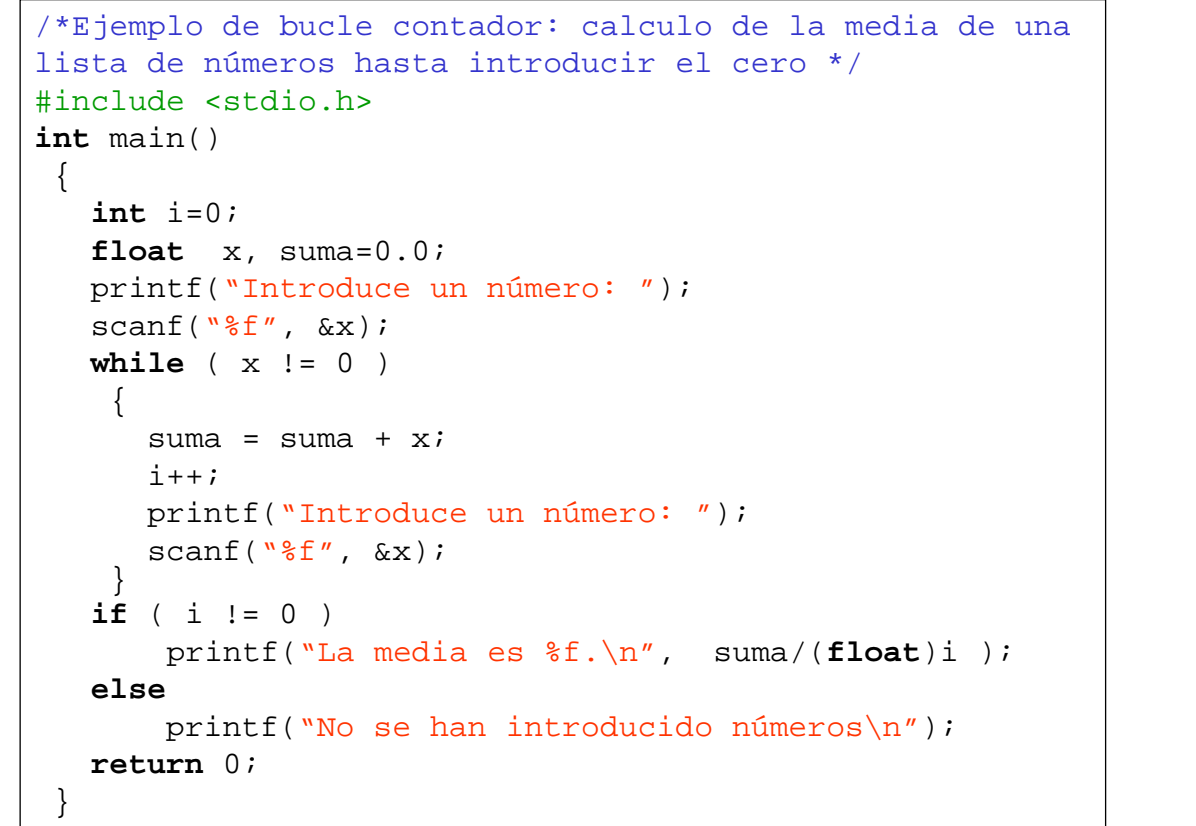

*Fundamentos de Informática ETSI Industrial 35 Universidad de Málaga José Antonio Gómez Ruiz*

### BUCLES DETERMINISTAS BUCLES DETERMINISTAS

El bucle **for**

<sup>¾</sup> Es muy versátil en el lenguaje de programación C

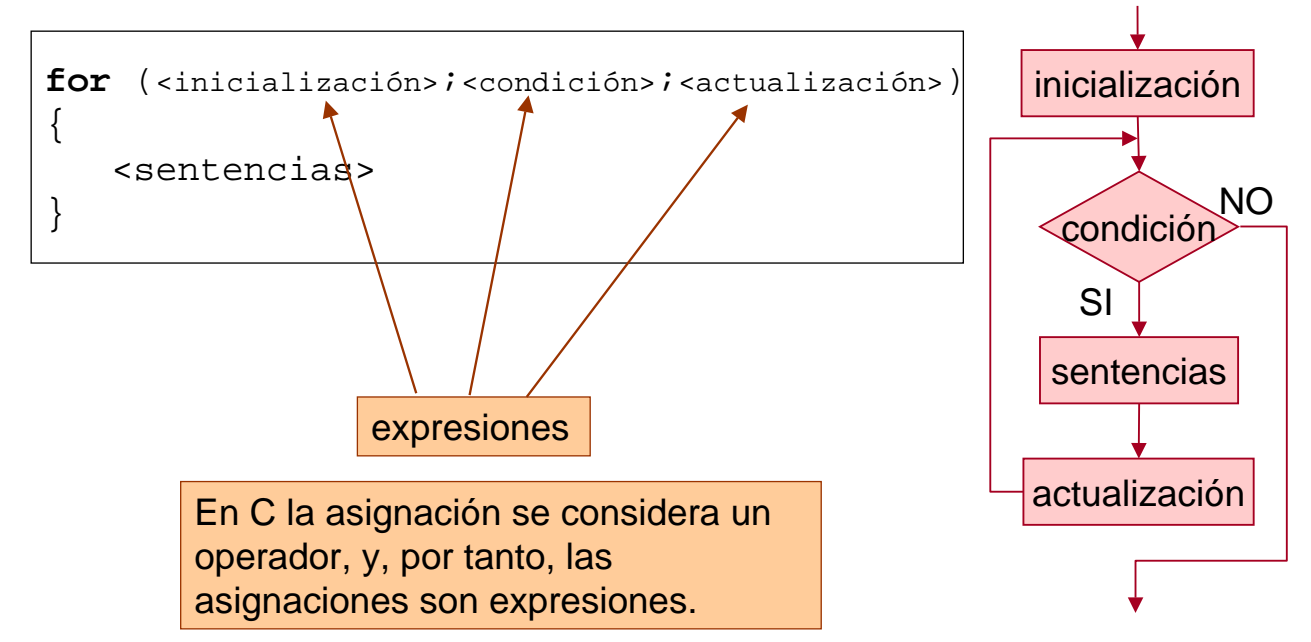

*Fundamentos de Informática ETSI Industrial 36 Universidad de Málaga José Antonio Gómez Ruiz*

#### El bucle **for**

- <sup>¾</sup> Lo usaremos cuando el número de veces que se repite el bucle se puede determinar a priori
- <sup>¾</sup> Tendremos siempre una variable de control del bucle (vcb)
- <sup>¾</sup> En el cuerpo del bucle, vcb puede usarse, NUNCA cambiarse

**for**( $i=1$ ; $i<10$ ; $i++$ ) /\*  $i$  empieza tomando el valor 1, cada vez que el bucle da una iteración se incrementa en 1. El bucle terminará cuando  $\pm$  sea igual a 10, es decir, el último valor que i tomará dentro del bucle será 9 \*/

**for**( $i=2$ ; $i<=128$ ; $i*=2$ ) /\*  $i$  empieza tomando el valor 2; cada vez que el bucle da una iteración i se multiplica por 2. Esto continua mientras i sea menor o igual que 128. Los valores de i dentro del bucle serán 2,4,8,16,32,64 y 128 \*/

**for** ( $\vec{i}$ =10; $\vec{i}$ >0; $\vec{i}$ --) /\*  $\vec{j}$  empieza tomando el valor 10, cada vez que el bucle da una iteración se decrementa en 1. El bucle terminará cuando  $\pm$  sea igual a 0, es decir, el último valor que i tomará dentro del bucle será 1 \*/

*Fundamentos de Informática ETSI Industrial 37 Universidad de Málaga José Antonio Gómez Ruiz*

### BUCLES DETERMINISTAS BUCLES DETERMINISTAS

### El bucle **for** : ejemplo

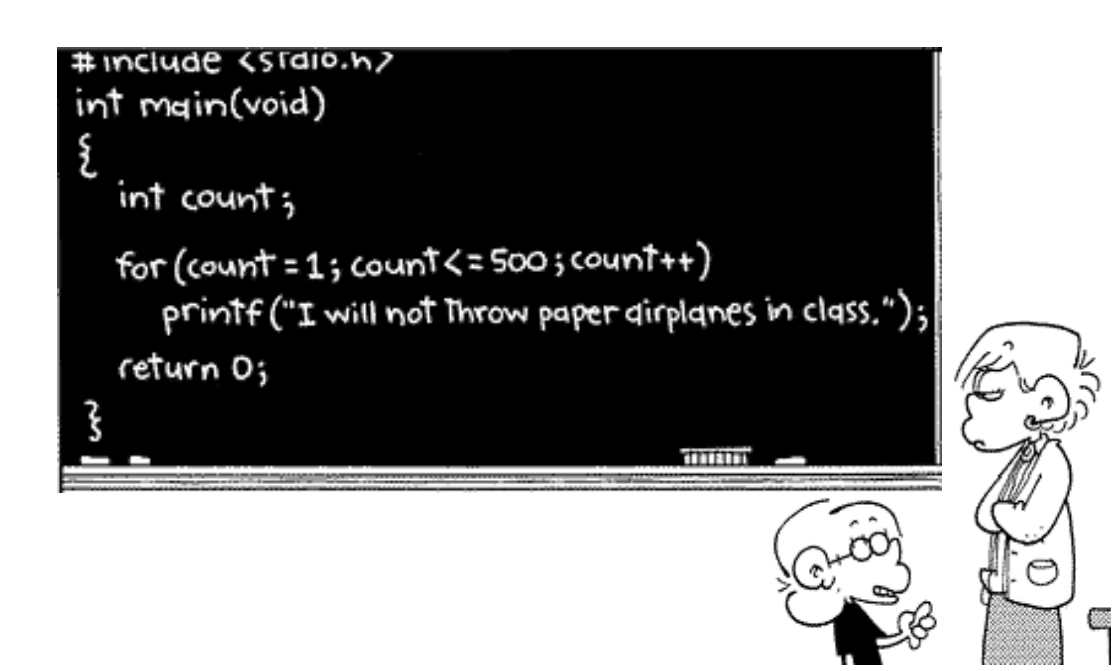

### El bucle **for** : ejemplo

```
/* Tabla de multiplicar */
#include <stdio.h>
int main() 
 {
   int i, num;
  printf("Introduce un número :");
  scanf("%d",&num); 
   for(i=1; i<=10; i++)
     printf("\n%d x %d = %d", num, i, num*i);
   return 0;
 }
```
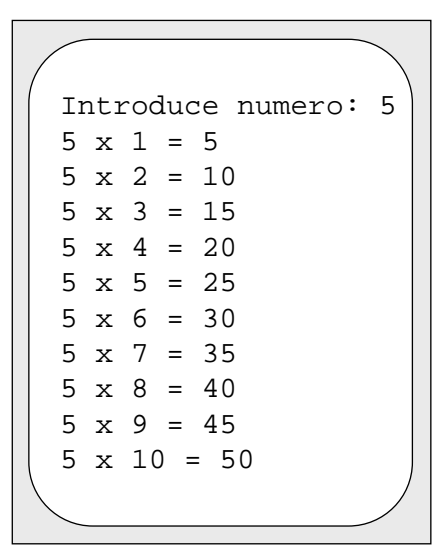

*Fundamentos de Informática ETSI Industrial 39 Universidad de Málaga José Antonio Gómez Ruiz*

### BUCLES DETERMINISTAS BUCLES DETERMINISTAS

### El bucle **for** : ejemplo

```
/* Factorial de un número */
#include <stdio.h>
int main() 
 \{int factorial, i, num;
   printf("Introduce un numero :");
   scanf("%d",&num); 
   factorial=1;
   for(i=1; i<=num; i++)factorial * = i;printf("\nEl factorial es %d", factorial);
   return 0;
 }
                                             Introduce numero: 6
                                             El factorial es 720
```
### **BREAK y CONTINUE**

- La sentencia break se utiliza para forzar la salida de un bucle independientemente de que se cumpla o no la condición de terminación.
- La sentencia continue termina la iteración en curso y vuelve a evaluar de nuevo la condición de terminación del bucle.
- En programación estructurada, no es recomendable el uso de este tipo de sentencias y por lo tanto **NO LAS USAREMOS**

"Se demuestra que todo problema que pueda resolverse en un numero finito de pasos puede expresarse usando únicamente 3 tipos de estructuras o bloques fundamentales, con una sola entrada y una sola salida para organizar dichos pasos:

- <sup>¾</sup> Un proceso secuencial.
- <sup>¾</sup> Un mecanismo de decisión binaria.
- <sup>¾</sup> Un mecanismo de bucle generalizado."

(Bohm y Jacopini, 1965)

### ANIDAMIENTOS DE BUCLES

*Fundamentos de Informática ETSI Industrial 41 Universidad de Málaga José Antonio Gómez Ruiz*

- Al igual que en las estructuras selectivas, no hay restricciones en las sentencias del cuerpo del bucle
- La estructura interna debe de estar totalmente incluida en la externa

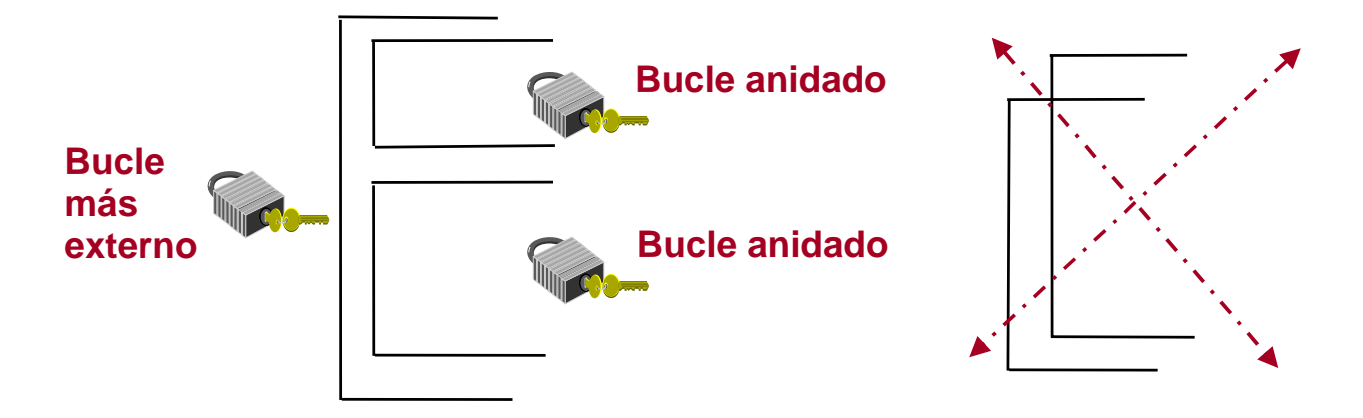

### ANIDAMIENTOS DE BUCLES

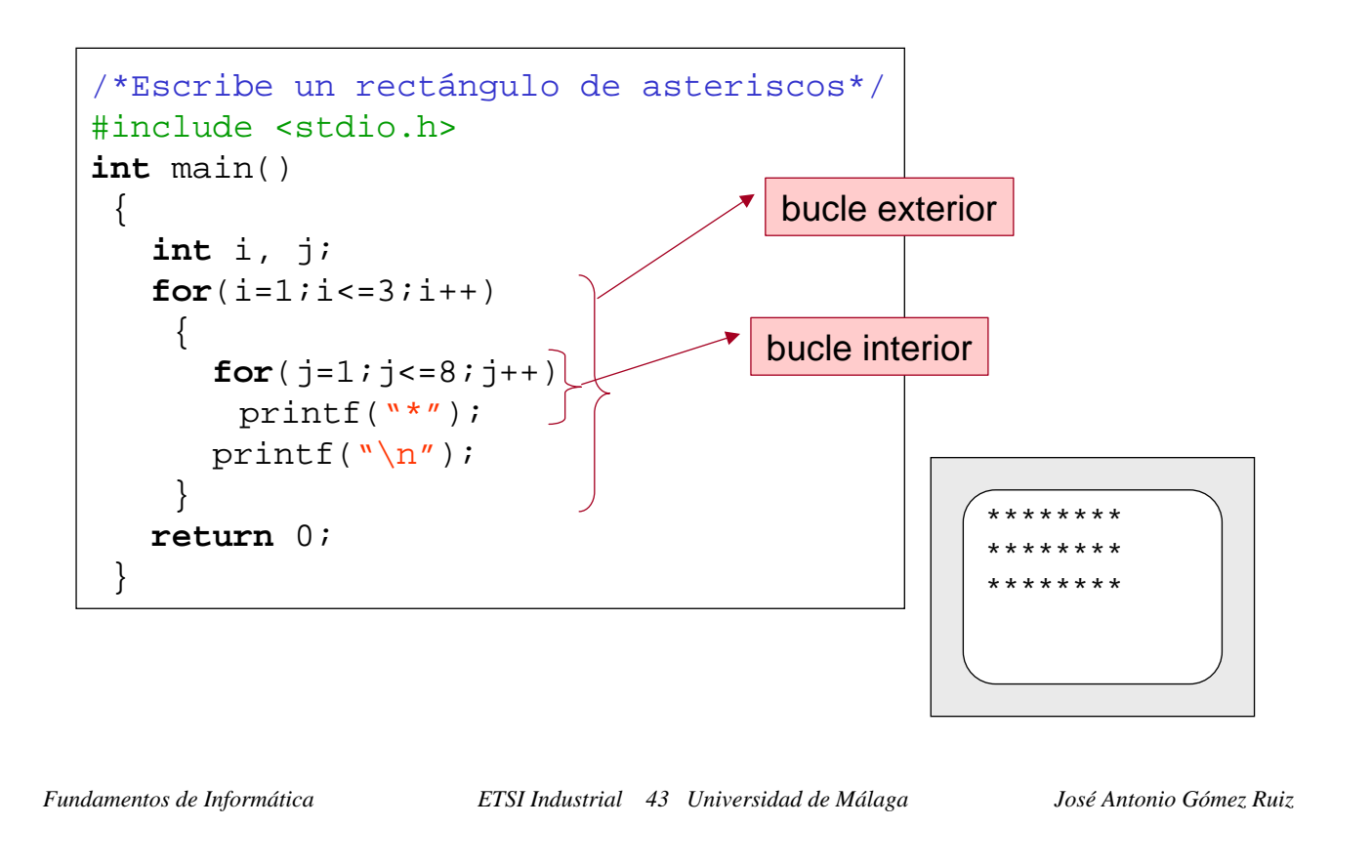

### ANIDAMIENTOS DE BUCLES

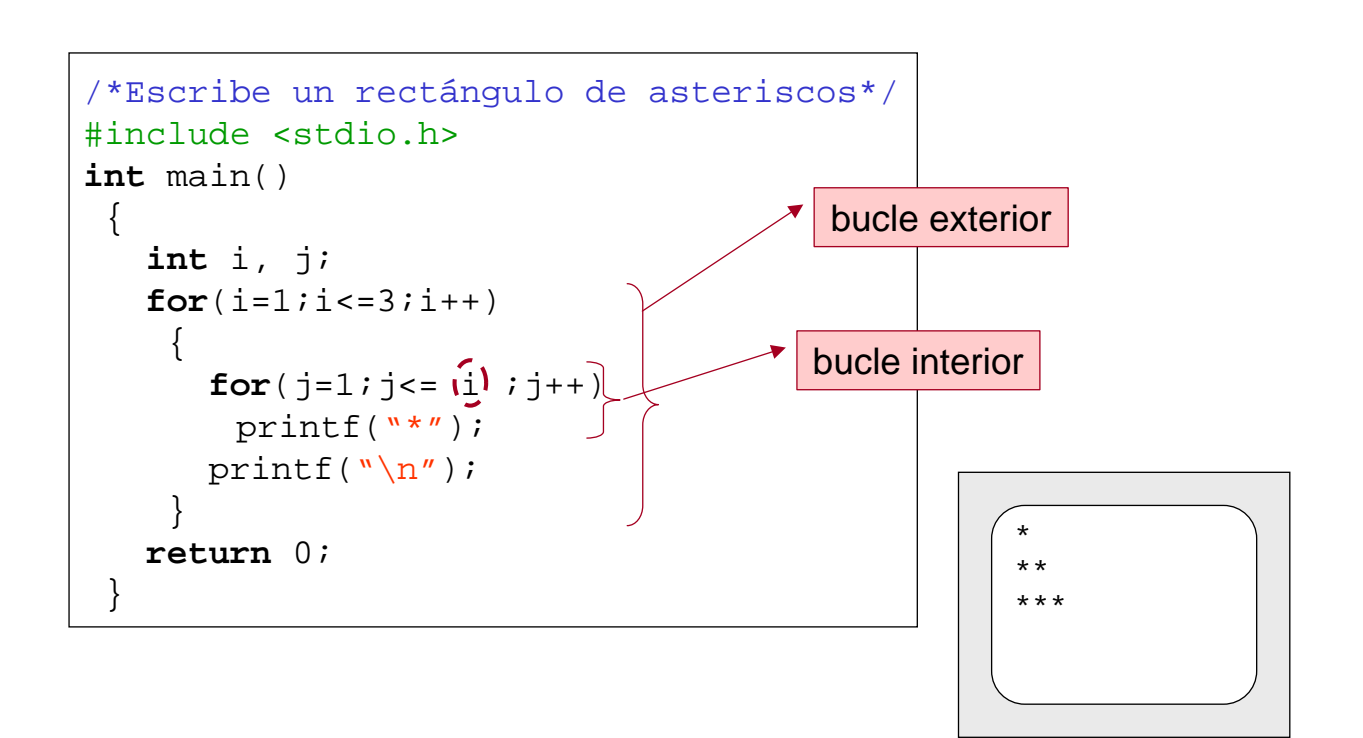

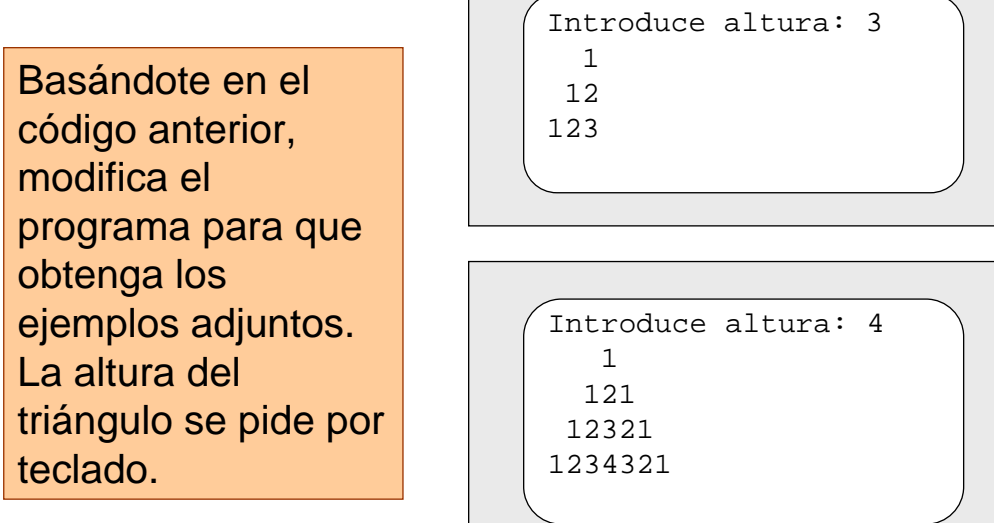

*Fundamentos de Informática ETSI Industrial 45 Universidad de Málaga José Antonio Gómez Ruiz*

### ANIDAMIENTOS DE BUCLES

```
/* Encuentra el primer número perfecto mayor que 28. 
Un número es perfecto si coincide con la suma de sus 
Divisores, sin contarse el mismo. Ej: 6 = 1+2+3 */
#include <stdio.h>
int main() 
 \left\{ \right.int encontrado = 0, intento, cont, suma;
  intento = 29; /* empiezo con el siguiente de 28 */ 
  while(!encontrado) 
    \left\{ \right.suma=1; /* el 1 es divisor de todos los numeros */
     for (cont=2; cont<intento; cont++ )
       if ((intento%cont)==0) /* si cont es divisor */suma+=cont; \frac{1}{2} /* lo sumo */
     if (suma == intento ) 
        encontrado = 1; /* si coincide lo hemos encontrado */else
        intento++; /* sino, probamos con el siguiente */
    }
  printf("Número perfecto mayor que 28 = %d",intento); 
  return 0;
 }
```
*Fundamentos de Informática ETSI Industrial 46 Universidad de Málaga José Antonio Gómez Ruiz*

### **BUCLES INFINITOS**

- Un bucle infinito es un bucle que nunca acaba
- Normalmente se produce cuando un bucle no alcanza la condición de finalización

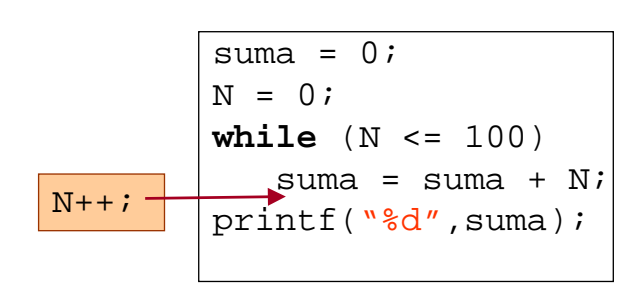

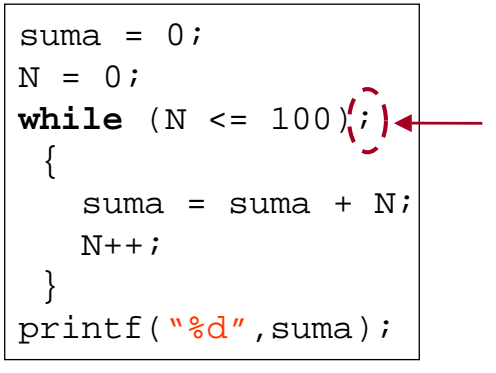

- Mucho cuidado con los puntos y coma tras las condiciones
- Por tanto, al diseñar un bucle, hay que comprobar siempre que las condiciones de finalización serán alcanzadas

*Fundamentos de Informática ETSI Industrial 47 Universidad de Málaga José Antonio Gómez Ruiz*

### **EJEMPLOS**

Desarrolla un programa que lea una secuencia de números naturales terminada en cero e indique la posición de la primera y última ocurrencia del número doce.

Desarrolla un programa que, dado un número natural leído por teclado, indique si es o no número primo. El programa preguntará si se quiere repetir de nuevo el proceso.

Desarrolla un programa que, dada una secuencia de ceros y unos terminada en un punto, muestre por pantalla el tamaño de todas las subcadenas de unos e indique cual es la mayor.

## Tema 4: Estructuras de Control

# FIN DEL TEMA

*Fundamentos de Informática ETSI Industrial 49 Universidad de Málaga José Antonio Gómez Ruiz*